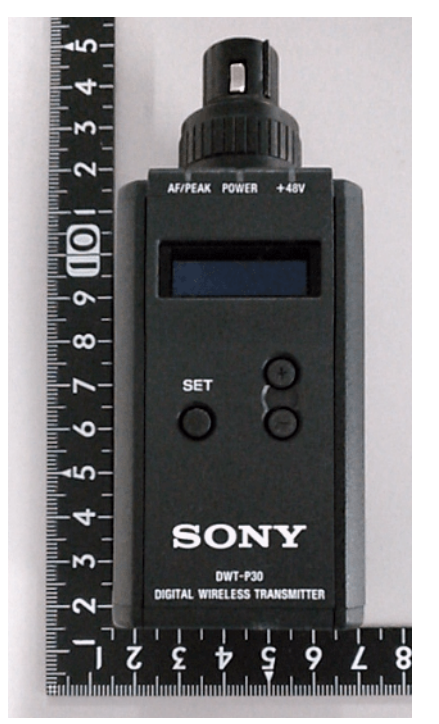

Fig.1:Front side view **Fig.2:Right side view** Fig.1:Front side view Fig.3:Rear side view

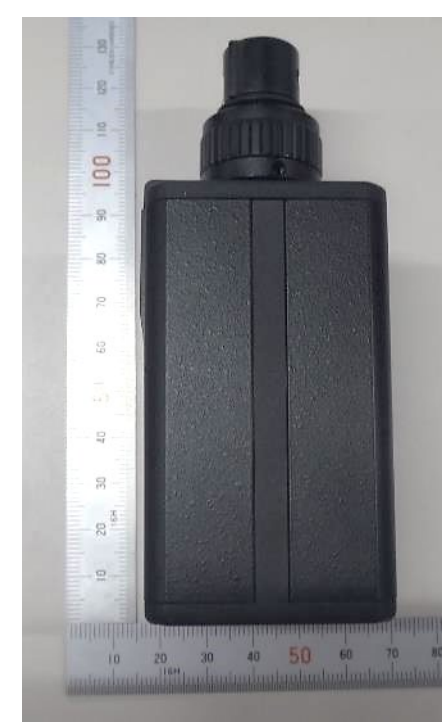

Fig.2: Right side view **Fig.3: Rear side view** Fig.2: Rig.4: Left side view

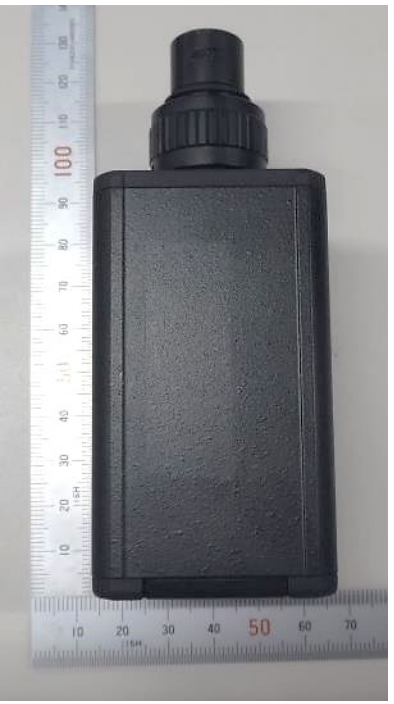

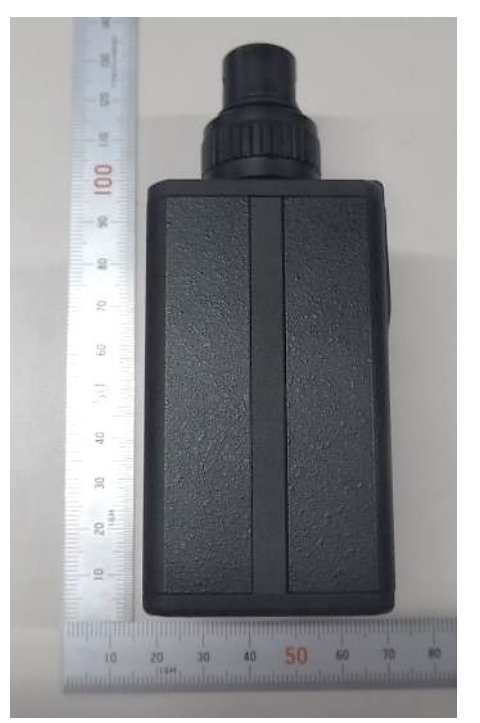

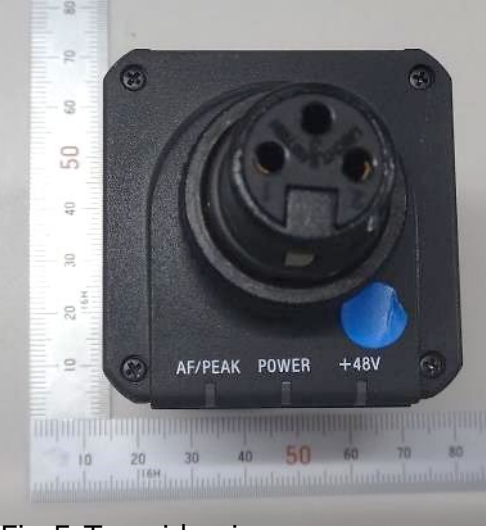

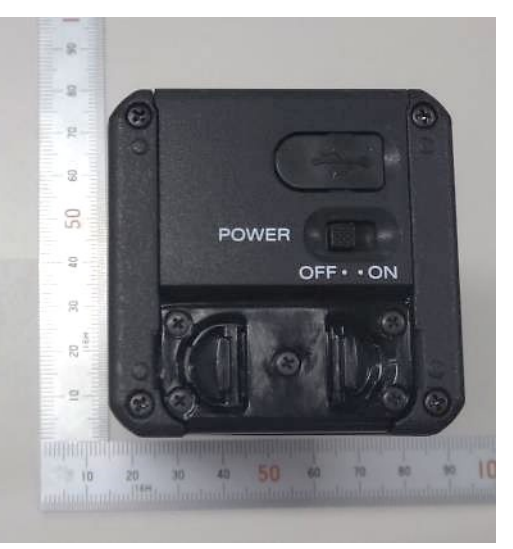

Fig.5:Top side view Eig.5:Top side view